# <span id="page-0-0"></span>Paradigma funzionale

Linguaggio Haskell

# Paradigmi imperativo e funzionale

Paradigma funzionale si contrappone al paradigma imperativo dove:

- l'esecuzione programma comporta l'esecuzione di una sequenza di istruzioni
- istruzione base, modifica di una variabile, locazione di memoria

Paradigma imperativo usato nelle implementazioni hardware, linguaggi macchina

macchina di von Neumann

Gran parte dei linguaggi di programmazione usano il paradigma imperativo

- **·** linguaggi procedurali (di von Neumann)
- **•** linguaggi ad oggetti

# Paradigma funzionale

Paradigma di programmazione:

- **o** dichiarativo
	- il programma consiste nella definizione di una serie di funzioni e di costanti

Differenze rispetta all'imperativo;

- assenza di stato
	- non si accede direttamente alla memoria (store)
	- non esistono variabili modificabili
- diverso meccanismo di computazione
	- non si esegue una di sequenza di istruzione
	- si valuta un'espressione
		- dal punto di vista astratto: sequenza di riscritture
		- concreto: macchina a stack, attivo tanti RdA

## Meccanismo di valutazione teorico - riscrittura

Data la definizione:

fatt  $n = if n == 0$  then 1 else  $n * (fatt (n - 1))$ 

la valutazione di fatt 3 porta a valutare nell'ordine:

```
if 3 == 0 then 1 else 3 * (fatt (3 - 1))3 * (fatt 2)
3 * (if 2 == 0 then 1 else 2 * (fatt (2 - 1)))3 * 2 * (fatt 1)...
```
passi di computazione:

sostituisco una chiamata di funzione con il suo corpo istanziato

• fatt 2 diventa if  $2 == 0$  then 1 else  $2 * (f + 1)$ 

applico le funzioni base, sostituisco una sottoespressione con il suo valore:

 $\bullet$  3 - 1 diventa 2

# Meccanismo di valutazione implementato

Uso degli ambienti, la valutazione di:

```
fatt 3
```
diventa la valutazione dell'espressione

```
if n == 0 then 1 else n * (fatt (n - 1))
```
nell'ambiente

 $n \equiv 3$ fatt ==> (lambda n) if  $n = 0$  then 1 else  $n * (f$ att  $(n - 1)$ 

che a sua volta per essere valutata, porta alla valutazione di

 $n == 0$ 

nell'ambiente . . . ..

Si crea un pila di espressioni da valutare, con relativi ambienti di valutazione.

Struttura complessa:

- macchina SECD di Landin (1964)
- base per le implementazioni attuali

# Paradigma funzionale

- l'assenza di stato comporta l'assenza di cicli (while)
	- la valutazione di un espressione porta sempre allo stesso risultato, non ha senso ripeterla
	- cicli sostituiti da funzioni ricorsive, si valuta la stessa funzione con argomenti diversi,
- funzioni oggetti del primo ordine,
	- **•** funzioni di ordine superiore funzioni come argomento o risultato di altre funzioni
	- funzioni senza nome  $(\text{lambda } (x) (+ x 1))$

espressioni che rappresentano una funzione

- **·** polimorfismo
	- riuso del codice attraverso funzioni che si adattano a tipi di dato diversi
		- type checking dinamico: Scheme
		- type checking statico: Haskell, schemi di tipo, type checking sofisticato

# Vantaggi del paradigma funzionale

- L'assenza di stato semplifica il ragionamento
	- non è possibile l'aliasing
- Un esempio di errore creato dall'aliasing, modello per riferimento, errore che era presente in una libreria Java)
	- Classe per l'accesso protetto alle risorse
	- accedo alla risorsa con il metodo useTheResource
	- **·** il metodo controlla che solo gli utenti nella lista allowedUsers possano accedere
	- è possibile ricevere la lista allowedUsers per controllare la propria priorità.

### Codice

```
class ProtectedResource {
    private Resource theResource = ...;
    private String[] allowedUsers = ...;
    public String[] getAllowedUsers() {
        return allowedUsers;
    }
    public String currentUser() { ... }
    public void useTheResource() {
        for(int i=0; i < allowedUsers.length; i++) {
        if(currentUser().equals(allowedUsers[i])) {
            ... // access allowed: use it
        return; }}
        throw new IllegalAccessException();}}
```
Far restituire da getAllowedUsers() una copia della lista interna

```
public String[] getAllowedUsers() {
    String[] copy = new String[allowedUsers.length];
    for(int i=0; i < allowedUsers.length; i++)
        copy[i] = allowedUsers[i];return copy;
}
```
In programmazione funzionale

- o il problema non si pone
- accedo sempre ad una copia

Presentazione del paradigma attraverso un esempio concreto

### **o** Haskell

Confronto con Scheme, funzionale ma con scelte diametralmente opposte

- **•** Origini
	- Scheme: uno dei tanti dialetti Lisp (1958, John McCarthy) come Clojure, Common Lisp, Emacs Lisp, Standard Lisp, Racket
	- Haskell: ML (1973, David Milner, Edimburgo), come Standard ML, Caml, OCaml,

# Haskell (e Scheme)

### **•** Sintassi

- Scheme: pochi costrutti, semplici a scapito delle concisione del codice, tante parentesi
- Haskell: non molti costrutti base. molto zucchero sintattico, programmi molto sintetici,
- Esempio, crivello di Eratostene in Haskell

```
primes = filterPrime [2..]
  where filterPrime (p:xs) =p : filterPrime [x | x \leftarrow xs, x \mod p \neq 0]
```
Sistema di tipi:

- Scheme: controllo di tipo dinamico
- **e** Haskell: controllo statico
	- **·** inferenza di tipo
- entrambi fortemente tipati

Meccanismo di valutazione:

- Scheme: linguaggio eager, call-by-value (passaggio per valore)
	- gli argomenti di una funzione vengono valutati prima di essere passati nel corpo,
	- valuto tutto appena possibile
- Haskell: lazy, call-by-need (passaggio per nome)
	- gli argomenti di una funzione vengono passati cosi come stanno
	- valuto un argomento se proprio non posso farne a meno
	- posso gestire strutture dati infiniti, stream
- **e** esistono espressioni che convergono con la valutazione lazy, e divergano nella eager
- ma non il viceversa
- **•** sui tipi semplici, se convergono, convergono sullo stesso valore
- valutazione eager più semplice da implementare
- valutazione lazy, implementata in maniere semplice, porta a valutare lo stesso argomento molto volte con perdite di efficienza

# Valutazione lazy.

- Vantaggi
	- o evito lavoro inutile fst (2, (fact 1000))
	- **•** più programmi terminano fst  $(2, (diverge 0))$  diverge  $x =$ diverge x
	- più programmi non generano errori fst (2, error)
- **•** Svantaggi
	- potenziale ripetizione delle esecuzione
		- $\bullet$  ( $\sqrt{x}$  ->  $x + x$ ) (fact 1000)
		- lo si evita con il call-by-need, valuto argomenti replicati una volta sola
	- **e** espressioni con side-effect complicate da gestire
		- side-effect modifico lo stato: memoria, I/0
		- se la valutazione di un argomento provoca un side effect, diventa difficile capire quando questo avviene
		- soluzione Haskell funzionale puro

### Valori

In un linguaggio funzionale, soprattutto eager, è importante definire

l'insieme dei valori le espressioni che si considerano essere completamente valutate

in Scheme:

- $\bullet$  le costanti numeriche 1, 2,  $\ldots$  sono valori, tutti le alte espressioni di tipo intero no
- coppia (e1, e2) è un valore se e solo se le sue componenti, e1, e2, sono valori
- le lambda astrazioni sono valori  $(\text{lambda } (x) (+ 3 1))$  funzione costante (lambda () (+ 3 1)) funzione senza argomento, thunk meccanismo per sospendere la valutazione  $\bullet$  . . . .

### **•** Purezza

• Scheme: non e' un linguaggi funzionale puro esistono effetti collaterali, posso modificare lo stato

```
(define b 1)
(detine succ (lambda (x) (+ x b)))(set! b 5)
```
- Haskell puramente funzionale come (quasi) tutti i linguaggi lazy
	- la gestione dei side-effect nei linguaggi lazy più complessa, non è chiaro in quale istante un'espressione è valutata e quante volte problematico se la valutazione ha effetti collaterali
- in generale
	- in Haskell molti dei concetti di Scheme, ma sotto una veste diversa
	- Haskell più sofisticato, nuovi costrutti, meccanismi per definire programmi

### Sito haskell.org, dispone di tutte le informazioni

tutorial: A gentle introduction to Haskell 98 , qualche discrepanza con la versione attuale Haskell2010, (sistema di tipi più ricco) non completamente retrocompatibile

### download: ghc: Glasgow Haskell Compiler (linguaggio compilato)

ghci: un interprete Haskell, esecuzioni interattiva.

# Valori e tipi

Tipi scalari:

Numerici: varie classi di numeri

5 - 5 :: 5 :: Num t => t *--- un generico tipo numerico* 5.0 :: Fractional t => t *--- un generico tipo frazionario* pi :: Floating a => a --- un generico tipo floating poin

sistemi di tipi più complesso rispetto a Haskell98, tutorial diverse "classi" di tipi numerici.

Overloading, la giusta interpretazione è scelta dal contesto

(rem 7 4) :: Integral a => a *--- generico tipo intero*  $1 + 2$  :: Num  $a \Rightarrow a$  $(1 + 2)$  + pi  $---$  accettato, a  $(1+2)$  associato un tipo (rem 7 4) + pi --- genera errore, Integral incompatibile

- non serve (quasi mai) dichiarare il tipo di un identificatore
- **•** il compilatore (interprete) lo capisce dal contesto, in maniera piuttosto complessa.
	- algoritmo di inferenza di tipi cerca lo schema di tipo più generale associabile ad un espressione
- **o** ghci fornisce il tipo di un'espressione e con : type e

```
Prelude> :type (rem 7 4)
(rem 7 4) :: Integral a => a
```
Caratteri (Unicode set)

'a' :: Char

- **•** Boolean
	- True False :: Bool

### enuple di tipi diversi

 $('b', 5, pi) :: (Num t, Floating t1) =&>(Char, t, t1)$ ('b', ((5, pi), (1,2,3))) *--- naturalmente posso iterare*

esistono distruttori ma solo per le coppie

```
fst (2,4)
snd (2,4)
fst (2,3,5) --- genera errore di tipo
```
**e** le componenti di altre enuple selezionate per pattern matching

### Liste

Sequenze di elementi dello stesso tipo:

```
[1,2,4] :: Num t => [t][1,2,\text{pi}] :: Floating t => [t][1,2,'a'] --- type error
[\lceil a', \lceil b', \lceil d' \rceil] == \lceil a b d'' \rceil - \cdots: [Char] stringhe identification
```
**.** liste formate da due costruttori

[] :: [a] *--- lista vuota, nil di Scheme* (:) :: a -> [a] -> [a] *--- concatenazione, infisso, cons* 1:2:4:[] *--- senza parentesi, (:) associa a destra*  $(1:(2:(4:[]))$   $---$  posso aggiungere parentesi, a diff 1:2:4:[] == [1,2,4] *--- zuccherare sintattico*  $'a':'b':'c':\Box$  == "abc" --- zucchero sintattico

### Liste

costruttori per liste di sequenze aritmetiche, presente in Python, e altri linguaggi

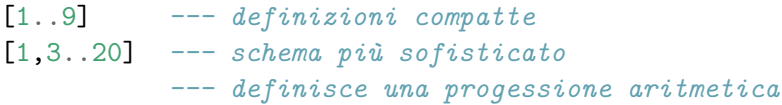

**o** distruttori: head, tail, equivalente di car, cdr, ma con nomi accettabili

```
head [2,4,6]
tail [2,4,6]
head (tail [2,4,6])
```
posso costruire liste di liste, ma tipi omogenei

```
[1,2], [1,2,3], [1]] :: [[Integer]][[1,2],[1,2,3], 1 ] --- genera errore di tipo
```
# Tipi definiti dall'utente

Meccanismo piuttosto sofisticato per definire un ricco insieme di tipi

**•** Tipi Enumerazione

```
data Colore = Rosso | Verde | Marrone
y =Rosso
```
- **Haskell case sensitive.** 
	- nome dei tipi, costruttori, costanti: iniziano per maiuscola
	- nome variabili (normali o di tipo), funzioni: iniziano per minuscola

data Colore = rosso | Verde | Marrone *--- genera errore* data colore = Rosso | Verde | Marrone *--- genera errore*

**•** tipo Bool enumerazione predefinito (ma ridefinibile)

```
data Bool = True | False
data NBool = True | False
```
**•** dichiarazioni multiple: non ammesse nello stesso ambiente possibili in un nuovo ambiente locale con l'interprete ogni riga di input genera un nuovo ambiente locale<br><sup>27/149</sup> [Paradigma funzionale](#page-0-0)

### Tipi record, con costruttori

```
data IntPoint = IPt Integer Integer
IPt 3 6
```
- definisco un tipo con più componenti, alle singole componenti accedo in base alla posizione,
- mancano le etichette sulle componenti, ma posso introdurle con sintassi alternativa
- **e** etichetto la struttura IPt

### Tipi unione, più alternative

```
data Point23Dim = Pt2 Integer Integer
                | Pt3 Integer Integer Integer
Pt2 1 2
Pt3 1 2 3
```
- definisco un elemento che può avere 2 o 3 componenti,
- o più strutture alternative
- un costruttore per ogni alternativa

Tipi parametrici, un tipo che dipende da un altro tipo

```
data Point a = Pt a a
```
- a parametro, variabile di tipo
- Pt costruttore generico di tanti tipi diversi
- generic (parametrized) types in Java, implementano idee simile ma con tipi espliciti

Pt  $2 \times 3$  :: Num  $a \Rightarrow$  Point a Pt 'a' 'b' :: Point Char

- Point: type constructor
- Pt. data constructor

### Java Generic Classes

Tipi parametrici analoghi ai tipi generici in Java

```
class Point<T> {
   private T x, y;
   public void pt(T x, T y) {
      this x = x;
      this.y = y; }
   public T getX() {
      return x; \}public T getY() {
      return v: \} }
```
Haskell non serve istanziare esplicitamente i tipi parametrici, in Java sì.

Posso anche definire:

```
data Point a = Point a a
Point 2 3 :: Point Integer
```
- uso lo stesso nome per due oggetti in categorie sintattiche differenti,
- name set diversi, il contesto dirime l'ambiguità

# Enuple

Viste come caso particolare di tipo record parametrico

 $(3, 'a', [b']) :: Num t =>(t, Char, [Char])$ 

nota virgola per separare i campi,

parentesi tonde, obbligatorie, con significato diverso dal solito

Equivalente alla definizione

data  $( , , )$  a b  $c = ( , , )$  a b c

**•** più zucchero sintattico ad hoc.

Posso definire enuple di lunghezza arbitraria

- concettualmente: tanti costruttori
	- ognuno con un numero di argomenti differenti
	- con struttura simile

Definizione ricorsive sono lecite

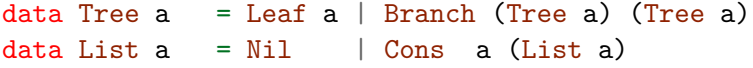

Branch (Leaf 1) (Branch (Leaf 2) (Leaf 3)) :: Tree Integer Cons 'a' (Cons 'z' (Cons '8' Nil)) :: List Char

Definizione di un nuovo tip T

- vengono definiti un insieme di costruttori
- costruttori: funzioni che restituiscono elementi di T
- di ogni costruttore viene definito il dominio, la lista degli argomenti
- definizioni parametriche rispetto ad uno o più tipi a, b
- definizioni ricorsive sono lecite

# Tipi di dato ricorsivi in Scheme.

Usando le liste (arbitrarie) di Scheme posso definire diversi modi per rappresentare dati di tipi ricorsivi

- un approccio canonico
- (define (Leaf a) (list 'LTree a))
- (define (Branch tl tr) (list 'BTree tl tr))
- (define (leftSon t) (car (cdr t)))
- (define (BTree-? t) (eq? (car t) 'BTree))
	- **o** definisco
		- $\bullet$  i costruttori Leaf Branch
		- i distruttori leftSon rightSon
		- funzioni di controllo BTree
	- nessuna definizione di tipo o controllo di tipo
		- il programmatore usa uno schema canonico per definire gli oggetti
		- controlli a tempo di esecuzione

Tipi di dato predefiniti sono quasi tutti un istanza dello schema generale di definizione di tipo:

- Boolean: tipo di data predefinito maniera perfetta
- Enuple, Liste: predefiniti ma usano una sintassi ad hoc
- Int: seguono il pattern base, ma contengono troppi elementi per essere definibili in maniera standard
- Float: non sono tipi di dato ricorsivi, non sono ordinali
### Equazioni di tipo, equivalenze tra tipi

Posso dare un nome ad espressioni di tipo

```
type String = [Char] --- predefinito
type Person = (Name,Address)
type Name = String
data Address = None | Addr String
type IntTree = Tree Integer
type BinaryFunction a = a \rightarrow a \rightarrow atype BinaryIntFunction = BinaryFunction Integer
```
- Equivalenza strutturale tra i tipi:
	- [String] e [[Char]] sono espressioni di tipo equivalenti.
	- come Person -> Name e (Name,Address) -> Name e (Name,Address) -> [Char]

Nota: tipi ricorsivi con nomi diversi, con stessa struttura, non sono equivalenti

```
data Point1 = Point1 Integer Integer
data Point2 = Point2 Integer Integer
```
usano, per i costruttori, nomi differenti

# Variabili e binding

Posso associare espressioni a variabili

 $x = 5 + 3$ 

- **•** legame immutabile, identificatori (variabili, funzioni) non possono essere ridefinite se non in ambienti locali, mascheramento
	- o usando l'interprete: ogni interazione con l'interprete genera un nuovo ambiente locale
- **•** legame lazy, per nome a x associo l'espressione 5 + 3 senza valutarla
- **•** l'ordine non ha importanza

```
x = y + 3v = 0
```
- possibili definizioni mutamente ricorsive
	- $x = y + 3$  $y = x - 3$  $z = z + 1$
- il programma diverge solo quando viene forzata la valutazione di x o y o z legame lazy

Le dichiarazioni

 $x = 5$ succ  $x = x + 1$ 

Definiscono legame immutabile,

- **o** gli identificatori non posso essere ridefiniti,
- validi su tutto il programma.

Utile avere ambienti locali,

variabili locali, funzioni ausiliare, per definire altre funzioni.

# Due costruttori di ambienti locali

let

```
y = 5let y = a + 3a = 5in y + a
```
- **•** Let definisce un espressione con ambiente locale
- mutua ricorsione
- nell'ambiente locale posso ridefinire le variabili

where

 $y = 2 + z$ where  $z = x * x$ 

- usata solo dopo una definizione valori ausiliari necessari per la definizione principale
- post-fisso, mutua ricorsione

# Funzioni

Oggetti del primo ordine

lambda astrazione, per costruire funzioni nameless

 $\chi$  x -> x + 1

il simbolo \ ricorda la lettera greca lambda *λ*

- definizione di funzioni (associamo un identificatore ad una funzione)
	- due alternative

inc  $x = x + 1$ inc =  $\langle x \rangle$   $\rightarrow$   $\langle x + 1 \rangle$   $\rightarrow$  *--- definizione equivalente* 

### Pattern matching

**•** definizione per casi, si applica il primo caso lecito

```
fact 0 = 1fact n = n * fact (n - 1)fib 1 = 1fib 2 = 1fib n = fib (n-1) + fib (n-2)fibAux 1 = (0, 1)fibAux n = (snd prefPair, fst prefPair + snd prefPair)
    where perfPair = fibAux(n-1)fibAux2 1 = (0, 1)fibAux2 n = (j, i+j)where (i, j) = fibAux2(n-1)
```
# Currying

- **o** da Haskell Curry,
- funzioni su più argomenti sono viste come funzioni che restituiscono funzioni
- isomorfismo tra  $(A * B) \rightarrow C e A \rightarrow (B \rightarrow C)$
- **•** currying significa passare dalla prima alla seconda rappresentazione dello spazio di funzioni

Esempio: definisco una funzione somma come (tre definizioni equivalenti):

add = \ x -> ( \ y -> (x + y )) add =  $\langle x \ y \rangle$  x + y add  $x y = x + y$ 

# Currying

il currying permette

- una gestione elegante di funzione a più argomenti, non serve costruire coppie di valori
- sintetizza la definizione di alcune funzioni

```
succ = add 1
succ = \ x \rightarrow add 1 x
```
per i nostalgici, la versione uncurryed è comunque possibile

```
uncurryedAdd :: Num a \Rightarrow (a, a) \Rightarrow auncurryedAdd (x, y) = x + ydodici = uncurryedddd (5,7)
```
- notare che le parentesi sono quelle dei tipi enupla,
- non quelle che racchiudono i parametri di una procedura

### Regole sintattiche per evitare parentesi

- per applicare una funzione e sufficiente la giustapposizione
	- $f \times$  l'equivalente della notazione matematica  $f(x)$
	- o nella sintassi di Scheme (f x)
		- può essere usata in Haskell,

posso inserire un numero arbitrario di parentesi forzano solo l'ordine di valutazione

- l'applicazione associa a sinistra
	- add  $x \, y$  abbreviazione per (add  $x) \, y$
	- $\bullet$  posso anche scrivere (add x y), come in Scheme,  $O((add x) y)$
- nelle espressioni di tipo, la freccia ->, associa a destra

```
add :: Integer -> Integer -> Integer
abbreviazione per
```

```
add :: Integer -> (Integer -> Integer)
```
# Funzioni definite per casi (pattern matching)

- modo comodo e elegante per definizione chiare e sintetiche di funzioni
- zucchero sintattico, si può ridurre ad altri meccanismi base, costrutto case

head  $(x:xs) = x$ tail  $(xs) = xs$ 

- wildcard, sostituisce le variabili nei pattern,
	- **•** rende esplicito il non uso della variabile,
	- tutti i wildcard sono considerati variabili distinte

```
empty :: [a] \rightarrow Boolempty ( : ) = False
empty <br> ] = True
```
### Esempi

```
length :: [a] \rightarrow Integerlength [] = 0length (xs) = 1 + length(xs)map :: (a->b) -> [a] -> [b]map [] =[]
map f(x:xs) = f(x : map f xs)squares = map (\{ x \rightarrow x * x \}) [1..10]
Cosa contiene map add [1..10]?
```
### Alcuni funzionali standard

curry: trasforma una funzione binaria nella sua versione curryficata

\n
$$
\text{curry} \quad \text{:} \quad ((a, b) \rightarrow c) \rightarrow a \rightarrow b \rightarrow c
$$
\n

\n\n $\text{curry} \quad f = \, \ x \rightarrow \, \ y \rightarrow \, f \, (x, y)$ \n

\n\n $\text{curry} \quad f = \, \ x \, y \rightarrow \, f \, (x, y)$ \n

\n\n $\text{curry} \quad f \, x \, y \quad = \, f \, (x, y)$ \n

o operazione inversa

#### Alcuni funzionali standard

curry: trasforma una funzione binaria nella sua versione curryficata

\n
$$
\text{curry} \quad \text{:} \quad ((a, b) \rightarrow c) \rightarrow a \rightarrow b \rightarrow c
$$
\n

\n\n $\text{curry} \quad f = \chi \quad \text{sv} \rightarrow f \quad (x, y)$ \n

\n\n $\text{curry} \quad f = \chi \quad y \rightarrow f \quad (x, y)$ \n

\n\n $\text{curry} \quad f \quad x \quad y = f \quad (x, y)$ \n

• operazione inversa

uncarry :: 
$$
(a \rightarrow b \rightarrow c) \rightarrow (a, b) \rightarrow c
$$
  
uncarry  $f = \langle (x, y) \rightarrow f x y$   
uncarry f  $(x, y) = f x y$ 

compose, composizione di due funzioni

### Alcuni funzionali standard

curry: trasforma una funzione binaria nella sua versione curryficata

\n
$$
\text{curry} \quad \text{:} \quad ((a, b) \rightarrow c) \rightarrow a \rightarrow b \rightarrow c
$$
\n

\n\n $\text{curry} \quad f = \chi \quad \text{sv} \rightarrow f \quad (x, y)$ \n

\n\n $\text{curry} \quad f = \chi \quad y \rightarrow f \quad (x, y)$ \n

\n\n $\text{curry} \quad f \quad x \quad y = f \quad (x, y)$ \n

o operazione inversa

uncarry :: 
$$
(a \rightarrow b \rightarrow c) \rightarrow (a, b) \rightarrow c
$$
  
uncarry  $f = \langle (x, y) \rightarrow f x y$   
uncarry f  $(x, y) = f x y$ 

compose, composizione di due funzioni

```
compose :: (b \rightarrow c) \rightarrow (a \rightarrow b) \rightarrow a \rightarrow ccompose f g = \{ x \rightarrow f ( g x )compose f g x = f (g x)
```
predefinita . in notazione infissa f . g

# Meccanismo di valutazione, passaggio dei parametri

Valutazione lazy, call-by-need

- argomenti di funzioni e valori associati a variabili, non vengono valutati, al momento del passaggio dei parametri, definizione, si passa la loro closure (espressione, ambiente di valutazione)
- valutazione avviene all'interno del corpo, se necessario

La definizione

 $v = 1/0$ 

- associa a v l'espressione 1/0
- nessun errore fino a che si forzo la valutazione di v
- **e** esempio scrivo, nell'interprete,  $v$  o if  $v < 0$  then 0 else 1
	- $\bullet$  if  $v < 0$  then 0 else 1 viene passato come argomento ad una funzione show che determina la stringa della sua rppresentazione
	- $\bullet$  i singoli caratteri di show (if  $v < 0$  then 0 else 1) vengono valutati e stampati

# Dati lazy

- la valutazione differita, anche per i costruttori di dato, permette di definire dati potenzialmente infiniti,
- di volta in volta viene valutata solo la parte richiesta dal resto del codice

per esempio, per applicare pattern matching

ones =  $1:$  ones :: Num  $a \Rightarrow$  [a]

- **o** definizione ricorsiva,
- viene espansa solo quando necessario, per esempio esamino il secondo elemento di ones

```
head(tail(tail ones))
```
Costruzione della lista di tutti i naturali

```
numsFrom n = n : numsFrom (n + 1)nums = numsFrom 0
```
# Dati lazy

Costruzione della lista dei quadrati

```
squares = map (\x \rightarrow x^2) (numsFrom 0)
```
La sequenza di Fibonacci, vista come stream,

addList  $(x:xs)(y:ys) = (x + y)$ : addList xs ys

fib = 1:(addList fib  $(0 : fib)$ )

- calcolata in maniera efficiente grazie alla meccanismo call-by-need, fib replicata ma valutata una volta sola
- corretto perché la somma della sequenza di Fibonacci con la sua traslata, di una posizione a destra, restituisce la sequenza di Fibonacci senza il primo elemento (correttezza non ovvia)

### Estrarre parte finite da dati lazy

funzione che seleziona la parte iniziale finita (funzione predefinita nel Prelude)

```
take 0 \quad = \quad \boxed{]}\text{take} \qquad [] = []take n(x:xs) = x : take (n-1) xs
```
**•** utile per interagire con l'interprete ghci

- quando scrivo exp l'interprete forza la valutazione completa di show exp:
	- exp viene convertito in una stringa funzione show
	- ogni elemento della stringa viene stampato
- se inserisco ones stampa la sequenza infinita di 1
- funzione per selezionare l'iesimo elemento di uno stream

```
takeEl 0 (x: ) = x
takeEl n (:x s) = takeEl (n-1) xs
```
# Stream in linguaggi funzionali eager

Attraverso l'uso di thunk posso rappresentare strutture dati infinite in linguaggi eager.

Gli esempi precedenti tradotti in Scheme come:

```
(define (numsFrom n) (lambda () (cons n (numsFrom (+ n 1)))))
```

```
(define nums (numsFrom 0))
```

```
(define (take n xs)
  (cond
    [(equal? n 0) null]
    [(equal? (xs) null) null]
    [true (cons (car (xs)) (take (-n 1) (cdr (xs)))]])
```

```
(take 20 nums)
```
La funzione map sugli stream di Scheme diventa:

```
(define (lazymap f xs)
    (if (equal? (xs) null)
       xs
        (lambda () (cons (f (car (xs))))(lazymap f (cdr (xs))))))
```
(take 20 (lazymap (lambda (x) (\* x x)) nums))

Diverse funzioni predefinite usano la sintassi infissa

+ \* : ˆ -

- ne esisto altre:
	- + concatenazione di stringhe
	- composizione di funzioni  $f : g = \{ x \rightarrow f ( g x )$
- le operazione non rappresentate da identificatori standard usano la forma infissa

 $(\#)$  a  $b =$  rem a  $b$  $(\setminus)$  a b = a + b

possibile specificare tipo di associatività e priorità

infixl 9 # *--- infisso, assoc. a sinistra, priorità 9* infixr 5 \\ *--- infisso, assoc. a destra, priorità 5* 7 # 4 # 3 \\ 2 \\ 5 *--- ((7 # 4) # 3) \\ (2 \\ 5)*

### Passaggio tra notazioni infissa – prefissa

Le parentesi ( ) permettono di passare alla notazione prefissa

 $(+)$  :: Num a => a -> a -> a

• (+) coincide con le funzione  $\langle x, y \rangle$  ->  $x + y$ 

inoltre

- $\bullet$  (+ 4) è zucchero sintattico per \ x -> x + 4
- $\bullet$  (5 +) è zucchero sintattico per \ y -> y + 5

Gli apici permettono la trasformazione opposta: scrivere una funzione binaria in forma infissa

5 `add` 4

**•** chiave di lettura: c'è uno scambio di posizione tra funzione e primo\_argomento

add3Values x y z = x + y + z :: Num a => a -> a -> a -> a  $sei = (1 \text{`add3Values`2)}$  3

# List comprehension

**•** liste sono pervasive di Haskell, utile avere zucchero sintattico

 $\lceil$  f x  $\lceil$  x  $\lceil$  x  $\lceil$  x  $\lceil$ 

applico la funzione f a tutti gli elementi della lista xs,

si richiama una notazione insiemistica

 $\lceil x + 1 | x \leq -1.6 \rceil$ map (+1) [1..6]

La parte  $x \leq -x$  x viene detta generatore,

possibili più generatori, si prendono tutte le combinazioni

 $\left[ (x * y) | x \leftarrow [1..10], y \leftarrow [1..10] \right]$  $[$   $(x * y)$   $x \leftarrow [1..10]$   $| y \leftarrow [1..10]$  ]

posso introdurre guardie, espressioni boolean per filtrare

 $[(x * y) | x \leftarrow [1..10], y \leftarrow [1..10], (mod (x*y) 2) == 1]$ 

# **Quicksort**

non efficiente come la versione imperativa

```
quickSort [] = []
quickSort (x:xs) =quickSort[y \mid y \leq xs, y \leq x] ++
     (x : quickSort[y | y \leftarrow xs, x \leftarrow y])
```

```
quickSort ([3,7..40]++[2,5..30])
quickSort "Hello World"
```
- **o** stringhe liste di caratteri
- sui caratteri esiste una relazione d'ordine

quickSort :: Ord  $a \Rightarrow [a] \rightarrow [a]$ 

Haskell ha un meccanismo di typeclass, parente delle interface di Java che permette un più sofisticato polimorfismo parametrico

Haskell, attraverso il modulo precaricato Prelude, mette disposizione:

le classiche operazioni aritmetiche e logiche, con usuale notazione infissa, implementate in linguaggio macchina,

+ - \* / || && < > <= >= == /= ...

una serie funzioni analitiche, implementazione interna

sin cos tan exp ...

funzioni di I/O

**•** funzioni Haskell predefinite su liste, numeri

head tail take sum mcd lcd max

per le funzioni in Prelude

• pratica "A tour of Prelude"

<http://www.cse.chalmers.se/edu/course/TDA555/tourofprelude.html>

più completa: tramite Hackage,

<http://hackage.haskell.org/package/base-4.11.0.0/docs/Prelude.html>

**•** in generale una Hackage offre una panoramica dei package, librerie, disponibile per Haskell

reverse: invertire un stringa

- semplice ma poco efficiente
- accumulatore e ricorsione di coda reverseAux xs ys coincide con (reverse xs) ++ ys
- usando la foldl o foldr

reverse: invertire un stringa

- semplice ma poco efficiente
- accumulatore e ricorsione di coda reverseAux xs ys coincide con (reverse xs) ++ ys
- usando la foldl o foldr

```
reverse xs = reverseAux xs []
  where reverseAux [] ys = ys
        reverseAux (x:xs) ys = reverseAux xs (x:ys)
```
# Fold left

Definire fold left, tipo

foldl ::  $(b \rightarrow a \rightarrow b) \rightarrow b \rightarrow [a] \rightarrow b$ 

foldl f z l, usando come valore iniziale z, applica f a tutti gli elementi della lista da sinistra a destra, ossia:

foldl f z [a1, a2, ..., an] = f (... (f ( f z a1 ) a2) ... )

# Fold left

Definire fold left, tipo

foldl ::  $(b \rightarrow a \rightarrow b) \rightarrow b \rightarrow [a] \rightarrow b$ 

foldl f z l, usando come valore iniziale z, applica f a tutti gli elementi della lista da sinistra a destra, ossia: foldl f z [a1, a2, ..., an] = f (... (f ( f z a1 ) a2) ... ) foldl  $f z$   $\begin{bmatrix} 1 \\ 2 \end{bmatrix} = z$ foldl f z  $(x:xs) =$  foldl f  $(f z x) xs$ Definire reverse da foldl

# Fold left

Definire fold left, tipo

foldl ::  $(b \rightarrow a \rightarrow b) \rightarrow b \rightarrow [a] \rightarrow b$ 

foldl f z l, usando come valore iniziale z, applica f a tutti gli elementi della lista da sinistra a destra, ossia: foldl f z [a1, a2,  $\dots$ , an] = f ( $\dots$  (f (f z a1) a2)  $\dots$ ) foldl  $f z$   $\begin{bmatrix} 1 \\ 2 \end{bmatrix} = z$ foldl f z  $(x:xs) =$  foldl f  $(f z x) xs$ Definire reverse da foldl reverse  $xs = fold \ (\ys \ y \ \rightarrow \ (y:ys))$  []  $xs$ alternativamente

```
reverse xs = foldl (\y s \rightarrow \y \rightarrow (y:ys)) [] xs
reverse xs = fold1 (\ys \rightarrow (:ys)) [] xs
```
# Fold right

Definire fold right, tipo

foldr ::  $(a \rightarrow b \rightarrow b) \rightarrow b \rightarrow [a] \rightarrow b$ 

come foldl ma in ordine opposto, si parte dall'ultimo elemento della lista ossia:

foldr f z [a1, a2, ..., an] = f a1 (f a2 ... (f an z ) ... )

# Fold right

Definire fold right, tipo

foldr ::  $(a \rightarrow b \rightarrow b) \rightarrow b \rightarrow \lceil a \rceil \rightarrow b$ 

come foldl ma in ordine opposto, si parte dall'ultimo elemento della lista ossia:

foldr f z [a1, a2,  $\dots$ , an] = f a1 (f a2  $\dots$  (f an z )  $\dots$ ) foldr  $f \, z \,$   $\vert$  = z foldr f z  $(x:xs) = f x$  (foldr f z xs) Definere reverse con foldr

reverse xs = foldr  $(\forall y s \rightarrow (ys + [y]))$  [] xs

Come vengono interpretate, eseguite le definizioni per pattern matching?

take  $0 \quad = \quad \boxed{]}$  $\text{take} \qquad [] = []$ take  $n(x:xs) = x : take (n-1) xs$ 

zucchero sintattico per un costrutto case sull'enupla degli argomenti

\n
$$
\text{take } n \times s = \text{case } (n, \times s) \text{ of } (0, \_) \rightarrow []
$$
\n

\n\n $\begin{array}{rcl}\n & (0, \_) \rightarrow [ ] \\
 & (0, \_]) \rightarrow [ ]\n \end{array}$ \n

\n\n $\begin{array}{rcl}\n & (n, \, (y:ys)) \rightarrow y : \text{take } (n-1) \text{ ys}\n \end{array}$ \n
Haskell permette definizione per casi case che considerano più valori contemporaneamente

Possono essere visti come zucchero sintattico per una serie di case sulle singole componenti

```
take n xs = case n of
                     0 \rightarrow \Box\rightarrow case xs of
                                [1 \rightarrow [1(y:ys) \rightarrow y : takes (n-1) ys
```
- le definizioni per pattern matching rendo il codice più leggibile
- permettono di scrivere in maniera sintetica, chiara, un insieme costrutti case annidati tra loro

Come viene eseguito un case? Es.

```
case x of
      \lceil] \rightarrowy: ys \rightarrow
```
forza la valutazione dell'argomento x, passaggio per nome, alle variabili associo closure (espressioni, environment)

come avviene la valutazione di x?

# Valutazione dell'argomento del case

dipende dal tipo di x

- x scalare, viene valutato completamente il suo valore comparato con quello dei casi
- x tipo data
	- viene valutato fino a determinare il suo costruttore
		- es. tipo Tree Leaf n o Branch x1 x2
		- valutazione lazy, si valuta lo stretto necessario, le componenti restano espressioni (closure)
	- i rami di case marcati con i costruttori

```
data Tree a = Leaf a | Branch (Tree a) (Tree a)
height = \backslash t -> case t of
    Leaf n \rightarrow 0Branch t1 t2 \rightarrow max (height t1) (height t2)
```
possibili definizioni non esaustive (non tutti i casi considerati), casi non previsti generano errori a run-time.

## Pattern matching, risultati per un pattern

- **•** i pattern possono essere piuttosto complessi
- dato un pattern (es.  $x : 0 : xs$ ) ed un'espressione e la valutazione del pattern su e può
	- fallire, l'espressione valutata non rispetta il pattern, (es. se e diventa  $3:1:e2$  o se diventa  $4:[]$ )
	- avere successo, es. e riduce 5:0:e1
		- in questo caso x viene legata a 5 xs alla closure e1
	- divergere (o generare errore), la computazione non produce sufficienti risultati (es. e riduce a 1:e3, e la valutazione di e3 diverge)

# Sintassi

#### $\bullet$  cosa posso inserire in un espressioni pattern, es  $3:x:y:[]$

- costanti
- **•** costruttori
- **•** variabili
	- non possono essere ripetute
	- considerate nuove, variabili locali del pattern, nessun collegamento con variabili preesistenti

```
\mathbf{v} = 10
```

```
take 0 = []
```

```
take n (x:xs) = x + take (n-1) xs
```
wildcard: caso particolare di variabile, rimarco il disinteresse per il valore istanziato

Come viene forza la valutazione degli argomenti

- in base all'ordine di scritture delle regole, dalla prima all'ultima
- sulla singola regole, i pattern vengono testati da sinistra a destra
	- se un pattern fallisce: passo alla regola successiva
	- se un pattern diverge, la computazione diverge
	- se un (la sequenza di) pattern ha successo si valuta il corpo, con i legami creati dal pattern

# Ordine di valutazione

Esempio: le seguenti definizioni:

```
take 0 - = 1\text{take} \qquad [] = []take n(x:xs) = x : take (n-1) xs\text{take} \qquad [] = []\text{take } 0 = []take n(x:xs) = x : take (n-1) xs
```
non sono equivalenti

e

Quando possono dare risultati differenti?

# Pattern con guardie

Ai pattern posso far seguire una lista di guardie

- **e** espressioni booleane
- esaminate dalla prima all'ultima, se il pattern ha successo
- se una guardia valuta True, valuto il corpo corrispondente
- se una guardia valuta False, si passa alla successiva
- se tutte False, il pattern fallisce e si passa al successivo

sign x | x > 0 = 1 | x == 0 = 0 | x < 0 = -1

posso usare le guardia anche con il costrutto case

```
sign x = \cose x of
            y | y > 0 \rightarrow 1| y == 0 -> 0| y < 0 -> -1
```
Guardie: meccanismo generale di programmazione Linguaggio Haskell [Paradigma funzionale](#page-0-0) 74 / 149

Posso usare il costrutto if b then e1 else e2 equivalente a case b of True  $\rightarrow$  e1 False  $\rightarrow$  e2

### Definizione per pattern matching

```
funName pattern1 | guardia11 = exp11| ...
                   | guardia1n = exp1nfunName pattern2 | guardia21 = exp21| ..
                     \text{guardia2m} = \text{exp2m}funName pattern3 ...
```
...

Posso usare le guardie anche col costrutto case

```
case exp of
    pattern1 | guardia11 \rightarrow exp11
               | ...
               | guardia1n -> exp1n
    pattern2 | guardia21 \rightarrow exp21
               | ..
               | guardia2m -> exp2m
    pattern3 ...
      ...
```
Calcolare la somma dei numeri pari di una lista, definizione per pattern matching.

Calcolare la somma dei numeri pari di una lista, definizione per pattern matching.

sommaPari  $\begin{bmatrix} 1 & = & 0 \end{bmatrix}$ sommaPari  $(x:xs)$  | (mod x 2) == 0 = x + sommaPari xs | otherwise = sommaPari xs

Calcolare la somma dei numeri dispari di una lista, definizione via case

Calcolare la somma dei numeri pari di una lista, definizione per pattern matching.

sommaPari  $\begin{bmatrix} 1 & = & 0 \end{bmatrix}$ sommaPari  $(x:xs)$  | (mod x 2) == 0 = x + sommaPari xs | otherwise = sommaPari xs

Calcolare la somma dei numeri dispari di una lista, definizione via case

```
sommaDispari = \backslash ys ->
  case ys of [] \rightarrow 0(x:xs) | (mod x 2) == 0 -> sommaDispari xs
                     | True -> x + sommaDispari xs
```
# Layout

Separatori e blocchi possono essere usati esplicitamente (come in Python)

$$
z = \text{let } x = 5 + y
$$

$$
y = 6
$$

$$
\text{in } x + y
$$

può essere scritto con blocco e separazione delle dichiarazioni espliciti

$$
z = \text{let } \{ x = 5 + y; y = 6 \} \text{ in } x + y
$$

Una tabulazione imprecisa a porta a errori di compilazione. Es:

$$
z = \text{let } x = 5 + y
$$

$$
y = 6
$$

$$
\text{in } x + y
$$

in questi casi i messaggi di errore del compilatore possono essere poco chiari: non si evidenzia l'errore di tabulazione

Le componenti di un data type sono identificate dalla loro posizione

data Point = Pt Float Float  $p = Pt 3 4$ 

Posso accedere alle componenti per pattern-matching

 $x$ Coord (Pt  $x$  ) =  $x$ 

Alternativamente, come nei record, posso accedere alle componenti attraverso etichette field labels

```
data Point = Pt {xCoord, yCoord :: Float}
```
# Record

```
data Point = Pt {xCoord, yCoord :: Float}
p = Pt xCoord = 3, yCoord = 5}
a = xCoord p
q = pf xCoord = 5a2 = xCoord p
b = xCoord q
```
- attraverso le etichette specifico le componenti di un nuovo Pt
- le etichette diventa funzioni per accedere alle componenti (distruttrici) xCoord :: Pt -> Float
- posso definire un nuovo punto q, a partire da uno esistente p, modificando solo alcune campi, gli altri vengono copiati.

Una stessa etichetta può essere utilizzata da più costruttori.

```
data Point23 = Pt2 {xCoord, yCoord :: Float}
             | Pt3 {xCoord, yCoord, zCoord :: Float}
```
Etichette con tipi union rendono possibili errori di tipo rilevabili solo a run time,

- la dichiarazione seguente accettata,
- $p = Pt2$ {xCoord = 3, yCoord = 5}

 $a = z$ Coord  $p$ 

genera errore solo se si valuta a.

Definire sommaPari e map usando più "idiomi", metodi di scrittura

- pattern matching
- **•** costrutto case
- ricorsione di coda
- via foldl
- via foldr

Definire tipo di dato albero binario, BTree con tutti i nodi etichettati,

Definire le seguenti funzioni sui BTree

- sumBTree
- $\bullet$  depthBTree
- takeDepthBTree

Definire le seguenti funzioni su alberi binari di ricerca, BST

- **o** insert
- **o** search
- **o** toList

Ordinare una lista usano i BST.

# **Typeclass**

Meccanismi per incrementare il polimorfismo parametrico

Nella versione semplice il polimorfismo parametrico

usa espressioni di tipo con variabili (parametri) per descrivere il comportamento di programmi. Esempio:

 $map [$ ] = [] map  $f(x:xs) = f(x : map f xs)$ 

 $\bullet$  map ::  $(a-\>b) \Rightarrow [a] \Rightarrow [b]$ 

- tipo derivato mediante un algoritmo di inferenza di tipo
	- associa a map in suo tipo parametrico più generale,
	- tutti gli altri possibili tipi per map, es  $(a \rightarrow a) \rightarrow [a] \rightarrow [a]$  oppure  $(Char \rightarrow b) \rightarrow [Char] \rightarrow [b]$ ottenibili per istanziazione del tipo più generale
- $\bullet$  esempio di derivazione di tipi per map ...

Esistono funzioni polimorfe non descrivibili in questo modo. Esempio

```
quickSort [] = []
quickSort (x:xs) = quickSort[y | y \leftarrow xs, y \leftarrow x]++ x : quickSort[ y | y <- xs, x <= y]
```

```
ha tipo Ord a \Rightarrow [a] \Rightarrow [a]
```
quickSort applicabile ad una lista generica, [a], a condizioni che i suoi elementi,

- $\bullet$  possano essere applicate le funzioni  $\lt$   $\lt$  =
- condizione espressa mediante la condizione Ord a: il tipo a appartenete alla typeclass Ord

Affinché quickSort sia polimorfa bisogna:

- **•** permettere che le funzioni  $\langle \cdot \rangle$  <= appartengano a più tipi
	- eventualmente con implementazione diverse, più metodi, codici, per confrontare oggetti
- **o** ossia: permettere il polimorfismo di overloading

Mostreremo dichiarazioni per:

- specificare insiemi di tipi, typeclass, (esempio Ord) con un insieme di funzioni associate
- specificare che un tipo appartiene ad una typeclass (esempio Char appartiene a Ord)

Le typeclass definiscono insiemi di tipi che posseggono le necessarie funzioni, chiamate metodi.

class Eq a where  $(==)$  :: a -> a -> Bool

Un tipo T per appartenere alla typeclass Eq deve avere una funzione == (usata in notazione infissa).

L'associazione di un tipo ad una typeclass,

- **o** devo essere dichiarata esplicitamente
- bisogna fornire un implementazione per i metodi della typeclass

```
instance Eq Integer where
 x == y == intergerEq x y
```
# Uso delle typeclass

### Alla funzione polimorfa

elem  $x$   $\Box$  = False elem x  $(y:ys) = x == y \mid \text{ (elem x ys)}$ 

viene associato tipo

elem ::  $(Eq a) \Rightarrow a \Rightarrow [a] \Rightarrow Boo1$ 

### • il simbolo => da intendersi come implicazione logica:

- se la condizione (constraint) Eq a è soddisfatto (il tipo a appartiene alla typeclass Eq)
- allora elem ha tipo  $a \rightarrow [a] \rightarrow$  Bool.

La "vera" definizione di Eq, typeclass predefinita in Prelude,

class Eq a where

 $(==)$ ,  $(/-)$  :: a -> a -> Bool  $x$  /=  $y$  = not  $(x == y)$  $x == y$  = not  $(x / = y)$ 

- fornisco una implementazione di default per alcuni metodi, basata sugli altri metodi,
- nelle definizioni instance
	- posso definire tutti i metodi
	- definirne solo alcuni e sfruttare le implementazioni default per gli altri
	- nella specifica di una typeclass si definisce anche una lista di definizioni minimali

# Implementazione di default dei metodi

#### instance Eq Integer where

 $x == y == integer Eq x y$  $x \le y = False$ 

#### oppure

instance Eq Integer where  $x == y == intergerEq x y$ 

#### oppure

```
instance Eq Integer where
 x \le y = False
```
- definizione semanticamente scorrette accettate da Haskell,
- a livello di documentazione, nei package, vengono specificate le uguaglianze attese ma
- Haskell controlla solo:
	- il tipo dei metodi
	- **che i metodi forniti sia sufficienti a determinare tutti gli altri**<br>Paradigma funzionale

Linguaggio Haskell [Paradigma funzionale](#page-0-0) 91 / 149

# Definizione di instance polimorfe

instance  $(Eq a) \Rightarrow Eq$  (Tree a) where Leaf 11  $=$  Leaf 12  $=$  11  $=$  12 Branch tl1 tr1 == Branch tl2 tr2 = tl1 == tl2 && tr1 == tr2 \_ == \_ = False

- **•** per definire l'equivalenza su alberi, serve l'equivalenza sugli elementi base, ossia
- **•** sotto la condizione Eq a posso dichiarare Eq (Tree a)
- nella definizione delle metodo == su Tree a uso:
	- $\bullet$  11 == 12 definita da Eq a
	- $\bullet$  tl1 == tl2 chiamata ricorsiva

Queste definizioni strutturali possono essere create automaticamente da Haskell usando deriving nella definizione di tipo

```
data Tree a = Leaf a \mid Branch (Tree a) (Tree a)
deriving (Eq)
```
- Posso dichiarare una typeclass sub-typeclass (estensione) di un altra
- class (Eq a)  $\Rightarrow$  Ord a where (<), (<=), (>), (>=) :: a -> a -> Bool min, max  $\cdots$   $\cdots$   $\cdots$   $\cdots$   $\cdots$   $\cdots$   $\cdots$   $\cdots$  $x \leq y$  =  $x \leq y$  ||  $x == y$ ...
- `Ord` e' sub-typeclass di `Eq`
- `Eq` e' super-typeclass di `Ord`
	- dichiara che la typeclass Ord possiede tutti i metodi della typeclass Eq quindi  $== e$  \=
	- nel definire tipo instance di Ord devo fornire anche in metodi di Eq
	- un tipo T instance di Ord e' automaticamente instance di Eq

Posso definire un tipo sub-typeclass di più typeclass

```
class (Eq a, Show a) \Rightarrow EqAndShow a where
  ...
```
In tipo instance di EqAndShow deve possedere i metodi delle due sottoclassi Eq e Show più eventuali metodi aggiuntivi

- typeclass e metodi definiti a livello globale, visibili in tutto il programma
- uno stesso nome di metodo non può essere dichiarato su più typeclass
- metodi comuni possibile solo attraverso la definizione di sub-typeclass
- metodi, variabili, funzioni sono nello stesso name space
	- non posso usare lo stesso nome per un metodo ed una funzione

Pur con alcune differenze, possiamo paragonare Type Java.

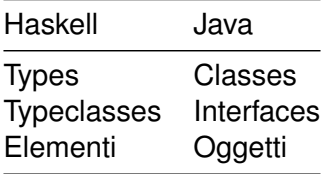

instance Schema Type |class Type implements Schema {...} Polimorfismo parametrico | Tipo generici con con typeclass | relazione di sottotipo

Naturalmente Haskell non OO, quindi una lunga serie di differenze

- i metodi non sono collegati agli oggetti, non si usa la sintassi object.method
- nessun mascheramento, stato nascosto (nomi privati, pubblici)  $\bullet$
- non c'è ereditarietà, ma vengono definite implementazioni di default

# Una catalogazione delle espressioni Haskell

### **•** Espressioni semplici,

 $5 + 2$  $\chi$   $\rightarrow$   $x + 1$ 

**E**spressioni di tipo,

```
Integer
Integer -> Integer
```
● costruttori di tipo,

```
data Tree a = Leaf a \mid Branch (Tree a) (Tree a)
data BTree a b = LLeaf a | BBranch b (BTree a b) (BTree a b)
```
typeclass, proprietà di tipi

Eq Ord

# Kind

Struttura piuttosto complessa:

- necessario mettere ordine
- nozione di kind
- **e** estensione della nozione di tipo, applicabile ad espressione che non sono elementi e non hanno tipro (tipi, costruttori di tipo, typeclass)
- ai vari identificatori associa un etichetta che indica a che categoria appartengono
- kind dedotto dal compilatore, possile interrogare l'interprete per sapere il kind associato ad un espressione

• alle espressioni semplici associ un tipo

```
λ> :type (+1)
(+1) :: Num a => a -> a
  \bullet a tipi, il kind \ast,
λ> :kind Integer -> Integer
Integer -> Integer :: *
```
#### Kind

• ai costruttori di tipo, kind più complessi, esprimono il fatto di essere funzioni da tipo a tipo

```
data Tree a = Leaf a \mid Branch (Tree a) (Tree a)
data BTree a b = LLeaf a | BBranch b (BTree a b) (BTree a b)
λ> :kind Tree
BTree : ** \rightarrow *λ> :kind BTree
BTree :: * - > * - > *λ> :kind (->)
(-) :: TYPE q -> TYPE r -> *
λ> :kind (->) Integer
(-) Integer :: * -> *
```
- alle typeclass, proprietà di tipi
- *λ*> :kind Eq
- Eq  $:: * ->$  Constraint
- *λ*> :kind Functor
- Functor ::  $(* \rightarrow *) \rightarrow$  Constraint

valutazione dei kind fatta dal compilatore, un type checking di secondo livello

In Prelude

<https://hackage.haskell.org/package/base-4.6.0.1/docs/Prelude.html>

vengono definite

- un insieme di typeclass
	- ricca relazione di sub-typeclass
	- **•** principalmente ordini e numeriche
- tipi, costruttori di tipo, definiti anche come istanze delle opportune typeclass,

class Functor f where

fmap ::  $(a \rightarrow b) \rightarrow f a \rightarrow f b$ 

- Functor non definisce un vincolo sui tipi ma sui costruttori di tipo
- Esempio, il costruttore di lista

```
instance Functor [] where
 fmap = map
```
ci si aspetta che le seguenti regole siano soddisfatte

fmap  $id == id$  $fmap (f , g) == fmap f . fmap g$ 

## Costruttori di tipo canonici, Maybe

Maybe: serve a rappresentare eccezioni, errori

data Maybe  $a =$  Nothing | Just a

- `Nothing` eccezione
- `Just 5` computazione corretta

Esempio di uso

```
myhead :: [a] \rightarrow Maybe a
myhead [] = Nothing
myhead (x:xs) = Just x
```
• Maybe è un funtore

```
instance Functor Maybe where
  fmap f Nothing = Nothing
  fmap f (Just x) = Just (f \ x)
```
**•** Either, unione tra due valori

data Either a  $b =$  Left a | Right b

Either non è un instance of Functor (kind non corretto) Either Int si.

- Haskell ha un ricco insieme di tipi numerici, ereditato da Scheme
	- interi (dimensione fissa Int e arbitraria Integer)
	- frazionari (coppie di interi)
	- floating point (precisione singoli e doppie)
	- complessi (coppie di floating point)
- Catalogato con un ricco insieme di typeclass.

#### • Num typeclass più generale,

non sub-typeclass di Ord perché i complessi non sono ordinati

class (Eq a)  $\Rightarrow$  Num a where  $(+)$ ,  $(-)$ ,  $(*)$  :: a  $\rightarrow$  a  $\rightarrow$  a negate, abs  $\therefore$  a  $\rightarrow$  a fromInteger :: Integer -> a

Real la typeclass più generale di numeri ordinati

```
class (Num a, Ord a) \Rightarrow Real a where
  toRational :: a -> Rational
```
## Typeclass numeriche

- Real non possiede la divisione, le sue sub-typeclass si dividono per il tipo di divisione
- **•** Integral numeri con la divisione intera (modulo e resto)

```
class (Real a, Enum a) \Rightarrow Integral a where
quot, rem \therefore a \rightarrow a \rightarrow a
-- arrotonda verso 0
-- (x `quot` y)*y + (x `rem` y) == x
div, mod :: a \rightarrow a \rightarrow a-- arrotonda al numero più piccolo
-- (x `div` y)*y + (x `mod` y) == x
toInteger :: a -> Integer
```
**•** Fractional numeri con divisione esatta

```
class Num a \Rightarrow Fractional a where
  (/) :: a -> a -> a
  recip \therefore a \rightarrow a
     Linguaggio Haskell
                                  Linguaggio Haskell Paradigma funzionale 109 / 149
```
- Floating fornisce le funzioni analitiche
- class Fractional a => Floating a
	- RealFrac fornisce funzioni di arrotondamento (all'intero più vicino)

```
class (Real a, Fractional a) => RealFrac a
```
- **con le relative istanze di tipo Integer, Double, Float, Int32,** Natural
	- Num conta una 40ina di possibili istanze

#### Schema

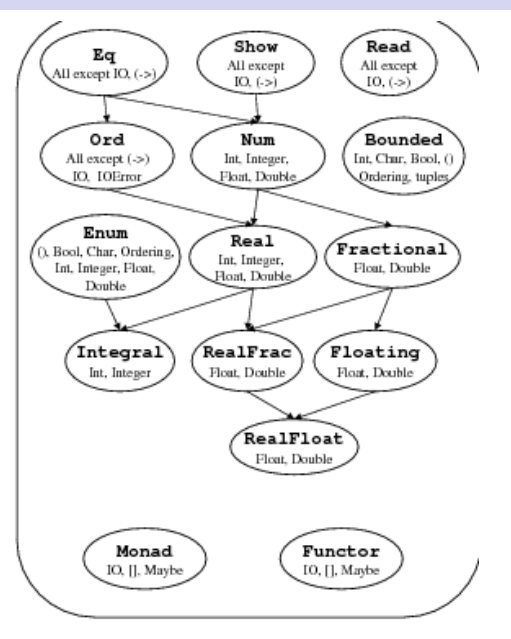

con l'overloading dei simboli una singola espressione può avere tipi diversi

(1 + 2) + pi *--- accettato, a (1+2) typeclass Num*

ma per passare da un tipo numerico all'altro devo esplicitare nel codice la conversione

(rem 7 4) + pi *--- errore, (rem 7 4) ha typeclas Integral --- incompatibile con Floating* fromIntegral (rem 7 4) + pi *--- accettato*

un insieme di funzioni ad hoc:

fromIntegral :: (Num b, Integral a)  $\Rightarrow$  a  $\Rightarrow$  b fromInteger :: Num  $a \Rightarrow$  Integer  $\rightarrow a$ realToFrac:: (Real a, Fractional b) =>  $a \rightarrow b$ fromRational :: Fractional a => Rational -> a ... ceiling :: (RealFrac a, Integral b) =>  $a \rightarrow b$ floor :: (RealFrac a, Integral b) =>  $a \rightarrow b$ truncate :: (RealFrac a, Integral b) =>  $a \rightarrow b$ round :: (RealFrac a, Integral b) =>  $a \rightarrow b$  Nell'uso pratico IO haskell non troppo complesso

- **o** definisco un variabile main di tipi IO ()
- codice di main simile ad una sequenza di comandi
	- istanziano variabili, leggendo dati da input
	- chiamano funzioni per valutare il risultato
	- **e** generano in uscita il risultato finale

l'apparente semplicità nasconde concetti più complessi

una gestione pulita degli effetti collaterali

Haskell linguaggio funzionale puro

- **o** non esiste memoria
- definisco solo funzioni da un tipo ad un altro, senza effetti collaterali impliciti

Linguaggi funzionali puri rendono complesso gestire l'input-output

- anche in una versione semplice: stringa di input e stringa di output
- la coppia di stringhe costituiscono uno stato, S, che
- viene modificato dalle operazioni di input output
	- input: consuma caratteri nel file di input per generare un valore
	- o output: da un valore genera carattere inseriti nel file di output
- si creano effetti collaterali

## Due alternative

- permetto che la valutazione di espressioni abbia effetti collaterali (side effect), senza segnalare questi effetti collaterali nel tipo dell'espressione
	- linguaggio funzionale non puro
	- soluzione di ML (Scheme)
	- il comportamento del programma dipende dall'ordine di valutazione
- introduco esplicitamente lo stato S nel tipo delle funzioni
	- $\bullet$  una funzione  $f : A \rightarrow B$  che modifica lo stato, rappresentata da:
	- $\bullet$  fs :: (A, S) -> (B, S) curryficando: fs ::  $A \rightarrow (S \rightarrow (B, S))$

Seconda soluzione scelta da Haskell, funzionale puro:

usando funzioni con effetti collaterali, definisco nel modulo principale una funzione

main ::  $S \rightarrow ((), S)$  main :: IO()

**.** l'esecuzione del programma, provoca la valutazione di main Che modifica dello stato

## Tipo IO

- In Haskell esiste un costruttore di tipi predefinito I0
	- che posso interpretare, intuitivamente, come

type IO a = (S -> (a,S)) *--- pseudo definizione*

- dove S rappresenta lo stato
- **e** espressioni con tipo I0 a rappresentano action
	- comandi, se hanno tipo tipo IO ()
	- espressioni, di tipo a, con effetti collaterali, se hanno tipo IO a
- la definizione di tipo I0 nascosta,
	- non esistono costruttori espliciti
	- ma esistono funzione predefinite sui tipi IO getChar, putChar . . . implementano le operazione base di I/O

```
O getChar :: IO Char
  ossia S \rightarrow (Char, S)dato un stato, mi restituisce un carattere e lo stato modificato,
  (con un carattere in meno nel file di input)
```

```
\bullet putChar :: Char \rightarrow IO ()
   ossia Char \rightarrow S \rightarrow ((), S)
```
- () è il tipo delle enuple con nessun elemento, contiene un unico valore, la enupla vuota () equivalente al void in C
- putChar, dato un carattere ed uno stato restituisce lo stato modificato (con un carattere in più nel file di output)

Come già scritto, il tipo IO nascosto, possiamo immaginare

type IO  $a = (S \rightarrow (a, S))$ 

- Cosa sia esattamente lo stato S non è definito esplicitamente, intuitivamente contiene
	- *i* file di input e output
	- gli altri file manipolabili
	- lo stato che rappresenta eventuali condizioni di errore, eccezioni,

Espressioni di tipo IO hanno:

solo un numero limitato di funzioni base la parti imperativa, non viene mescolato con quella funzionale

Per esempio:

• le uniche funzioni f definibili di tipo (IO a) -> Integer sono funzioni costanti funzioni che preso in input un comando (action) c lo ignorano, non lo eseguono

## Operatori su IO

Posso comporre le action con:

 $\bullet$  (>>) :: IO a -> IO b -> IO b  $(S \rightarrow (a, S)) \rightarrow (S \rightarrow (b, S)) \rightarrow (S \rightarrow (b, S))$ composizione di due comandi • trascurando in valore in a generato dal primo • ; nei linguaggi imperativi  $\bullet$  (>>=) :: IO a -> ( a -> IO b) -> IO b  $(S \rightarrow (a, S)) \rightarrow ((a, S) \rightarrow (b, S))$   $\rightarrow (S, (b \rightarrow S))$ compone i due comandi (azioni) tenendo conto del risultato generato dalla prima

Posso creare un comando, banale, con:

- return :: a -> IO a (a ->  $(S > (a, S)))$ 
	- $\bullet$  presa un'espressione  $\sigma$  di tipo a
	- restituisce un'azione che lascia lo stato inalterato e ritorna v

# Monadi

Gli operatori (>>), (>>=), return sono motivati dalla nozione di monade

Nozione presa dalla matematica (teoria delle categorie)

- **•** utile per descrivere diverse costruzione della matematica (insieme delle parti, grammatica libera su un alfabeto)
- in informatica utile per descrivere diversi costruttori di tipo (liste, IO, Maybe)
- **•** in Haskell, esiste una type class per costruttori di tipo Mondad m :  $* - > *$ 
	- IO, [], Maybe sono instance of Monad, esempi di monadi
	- tra le funzioni caratterizzanti delle monadi troviamo

 $\bullet$  (>>=) :: m a -> (a -> m b) -> m b

 $\bullet$  return ::  $a \rightarrow m a$ 

Le funzioni caratteristiche delle monadi possono essere usate come base per la programmazione:

$$
[(x,y) | x \leftarrow [1,2,3], y \leftarrow [3,2,1], x \neq y]
$$
  
\n
$$
[1,2,3] \implies (\chi \rightarrow [3,2,1] \implies (\gamma \rightarrow \text{return } (x/\neq)) \implies (\chi \rightarrow \text{case } r \text{ of True} \implies \text{return } (x,y)
$$
  
\n
$$
\implies \text{fail "")})
$$
  
\n
$$
\text{do } x \leftarrow [1,2,3]
$$

$$
y \leftarrow [3, 2, 1]
$$
\n
$$
True \leftarrow return (x /= y)
$$
\n
$$
return (x, y)
$$

## Sintassi

La sintassi (>>), (>>=) poco intuitiva nel caso di composizione di comandi

```
\bullet c1 \rightarrow c2 \rightarrow c3 associa a destra
  c1 > (c2 > c3)
  può essere scritto come do { c1; c2; c3 }
  o come
```

```
do c1
   c.2
```
c3

Esempio

```
do getChar
   putChar 'h'
   putChar 'e'
```
Uso la sintassi dei linguaggi imperativa ma con una diversa

```
interpretazione Linguaggio Haskell Paradigma funzionale 124 / 149
```
#### **Sintassi**

- c1 >>=  $(\ x \rightarrow (c2 \rightarrow)= (\ y \rightarrow c3)))$ lo posso scrivere come
	- do  $x \leftarrow c1$  $y \leftarrow c2$  $c<sub>3</sub>$

#### Esempio

do c1 <- getChar c2 <- getChar putChar c2 putChar c1

## Separazione tra parte funzionale e IO

- Su acntion, espressioni di tipo I0 a, posso usare solo gli operatori >> e >>=
	- posso comporre comandi
	- un comando può passare dati ad un altro comando
	- un espressione di tipo standard (Integer) non può forzare l'esecuzione di un comando, o estrarre informazioni da questo
- Un comando IO a costituito dalla composizione mediante
	- $\bullet$  >>, >>=, return, do
	- di comandi elementari predefiniti, ma anche comandi composti
	- **con return posso inserire espressioni da valutare**

Riassumendo:

- dentro un comando posso chiamare funzioni
- dentro una funzione pura non posso chiamare comandi

# Programmi compilati, entry point

In un programma compilato, devo definire l'entry point

- l'espressione che deve essere valutata come risultato dell'esecuzione del programma
- questa espressione deve avere:
	- o nome main
	- $\bullet$  tipo I0, tipicamente I0 () se avesse tipo diverso l'esecuzione del programma non avrebbe nessun effetto
- a volte necessario introdurre dichiarazione di tipo per main

```
main :: IO()main = do c \leq-getCharputChar c
          putChar '\n'
```
nel caso di programma diviso in moduli (vedi più avanti), main deve essere inserita nel modulo main

Posso costruire comandi più complessi di getChar e putChar combinazioni più comandi

```
getLine2 :: IO String
getLine2 = do c \leq getCharif c == \sqrt{n}then return "" --- alias per []
                else do 1 \leftarrow getLine2
                         return (c:l)
```
**o** getLine presente in Prelude % - funzione if then else in notazione infissa

Esercizio: controllare la correttezza di tipo

```
putString :: String -> IO ()
  putString [] = return ()
  putString (x:xs) = do putChar xputString xs
• in Prelude putStr, putStrLn :: String -> IO ()
  putStrLn :: String -> IO ()
  putStrLn [] = \putChar ' \n`putStrLn (x:xs) = do putChar xputString xs
```
# Esempi I/O

Posso trattare le action (comandi), come un qualsiasi altro dato es, costruisco un vettore di comandi

```
toDoList = [putChar 'H',do c <- getChar
               putChar c,
            putStrLn "ello" ]
toDoList :: [IO ()]
```
- non posso eseguire un vettore di comandi,
- solo il singolo comando definito in main è valutato tutto il resto sono espressioni, che possono essere manipolate,
- devo combinare i comandi in uno, e valutarlo nel main

```
sequence2 [] = return ()sequence2 (c:cs) = do csequence2 cs
```
## Tipo e definizioni alternative

```
sequence2 :: Monad m \Rightarrow [m \ a] \rightarrow m ()
sequence2 :: [IO a] \rightarrow IO ()-- foldr :: (a -> b -> b) -> b -> [a] -> b
sequence3 :: [10 a] \rightarrow 10 ()
sequence3 = foldr \ (>) (return ())
-- foldl :: Foldable t => (b -> a -> b) -> b -> t a -> b
sequence4 :: [IO ()] -> IO ()
sequence4 = fold1 (>>) (return ())
```
- c2 = sequence2 toDoList
- c3 = sequence3 toDoList
- c4 = sequence4 toDoList

#### una seconda definizione per putString

putString2 xs = sequence (map putChar xs)

Gestione semplice dei file attraverso le funzioni

```
readFile :: FilePath -> IO String
writeFile :: FilePath -> String -> IO ()
appendFile :: FilePath -> String -> IO ()
dove
type FilePath = String -- Defined in 'GHC.IO'
Posso costruire comandi per copiare un file in un altro
copy fileS fileD = do s < - readFile fileS
                       writeFile fileD s
```

```
c5 = copy "sommaPari.hs" "prova"
```
Oppure comandi per copiare il contenuto il contenuto dopo averlo modificato

```
modify fSource fDestin trasf = do s \le readFile fSource
                                   writeFile fDestin (trasf s)
```
c6 = modify "sommaPari.hs" "prova" tail

sorgente e destinazione devono essere diversi.

Definiscono funzioni standard per stampare e leggere valori da IO

```
class Show a where
  show :: a \rightarrow Stringshows :: a \rightarrow String \rightarrow String
  showsPrec :: Int \rightarrow a \rightarrow String \rightarrow String
  showList :: [a] -> ShowS
  {-# MINIMAL showsPrec | show #-}
```
- show funzione usata dall'interprete per visualizzare espressioni
	- insieme a putString mi permette di stampare dei dati da programma

• shows :: a -> String -> String funzione con accumulatore per migliorare l'efficienza, evito di dover concatenare liste

putStr ("i num. " ++ show x ++ ' ': show y ++ " sono uguali ") diventa putStr ("i num. " ++ shows x (' ': shows y " sono uguali "))
### Esempio

data BTree  $a = Null \mid BTree \ a$  (BTree a) (BTree a)

```
showBTree :: Show a \Rightarrow BTree a \Rightarrow String
showBTree Null = " "showBTree (BTree n tl tr) =
  \frac{1}{1}: showBTree tl ++ show n ++ showBTree tr
instance Show a \Rightarrow Show (BTree a) where
  show = showBTree
```
Implementazione più efficiente:

```
showsBTree :: Show a => BTree a \rightarrow String \rightarrow String
showsBTree Null = (' '':')showsBTree (BTree n t1 tr) =('(':) . showsBTree tl . shows n . showsBTree tr
instance Show a \Rightarrow Show (BTree a) where
  showsPrec _ = showsBTree
```
Evito la definizione esplicita dei metodi di Show

```
data BTree a = Null | BTree a (BTree a) (BTree a)
  deriving (Eq, Show)
```
costruisce un'implementazione canonica dei metodi delle typeclass Show, Eq

## Read

Una type typeclass per leggere dati trasformare una stringa di caratteri in un dato

Implementa un parser, usando back-tracking semplice ma inefficiente

```
class Read a where
  readsPrec :: Int -> ReadS a
  readList :: ReadS [a]
  ...
  ...
  {-# MINIMAL readsPrec | readPrec #-}
type ReadS a = String \rightarrow [(a, String)]
```
## Esempio

```
readsBTree (' ' : s) = [(Null, s)]readsBTree ('(':s) =[(BTree n t1 tr), s3) | (t1, s1) \leftarrow readsBTree s,(n, s2) \leq reads s1,
                              (tr, '):s3) \leftarrow readsBTree s2 ]
readsBTree :: Read a => String \rightarrow [(BTree a, String)]
instance Read a \Rightarrow Read (BTree a) where
  readsPrec _ = readsBTree
```
Sistema per gestire la visibilità dei nomi.

- Quadro generale
	- codice distribuito su più file
	- ogni file contiene una serie di definizione
		- tipi, typeclass, istanza, funzioni (posso apparire in ogni ordine)
		- solo alcuni resi visibile all'esterno
		- altre definizioni ausiliare
	- il programma principale sceglie
		- da che moduli, file importare
		- o seleziona cosa importare

module BinarySearchTree (Bst (Null, Bst), insert, empty) where data  $Bst = ...$  $insert = 1$ .  $empty = ...$ 

- la lista (Bst (Null, Bst), insert, empty) definisce in nomi esportati
- definizione che non appaiono nella lista non visibili all'esterno
- **•** i costruttori di in tipo di dato messi vicino al tipo per leggibilità
- se ometto la lista dei nomi, tutto viene esportato
	- o Bst(Null, Bst)
	- $\bullet$  Bst $($ ..) possibile sintassi
	- Bst(Null) costruttore Bst non visibile all'esterno.
- Posso utilizzare il moduli per implementare i tipi di dato astratti
	- nascondo l'effettiva implementazione del tipo di dato
	- fornisco solo un insieme di funzioni primitive per agire su questo
	- posso cambiare in modo trasparente l'implementazione

module BinarySearchTree (Bst, insert, null, empty, search)

#### module Main (main)

where

import BinarySearchTree (Bst (Null), insert)

- **•** le dichiarazione di import vanno messe in testa
- posso selezionare i nomi da importare
- import BinarySeartTree senza lista, importata tutti i nomi esportati
- import BinarySeartTree hiding (insert) nasconde alcune entity che posso ridefinire

Attraverso le importazione da moduli

- possibile che lo stesso nome abbia più definizioni
- (ridefinizione dei nomi non possibile all'interno dello stesso modulo)

Tutte le definizione restano valide

- **•** devo eliminare l'ambiguità usando qualified names, nomi con prefissi
	- **BinarySearchTree.insert**
	- $\bullet$ Main.insert
- **o** per indicare insert nel caso
	- abbia importato il modulo BinarySearchTree
	- abbia definito nel codice una funzione insert.
- In un linguaggio funzionale un array [] char A diventa funzione  $A : Int \rightarrow Char$ .  $O$  una lista  $A : IChar$
- Implementazione inefficiente, per migliorare le prestazioni Haskell fornisce un tipo Array, definito nel modulo Array, da caricare

import Array

nel modulo troviamo le seguenti definizioni

Un type class per gli indici

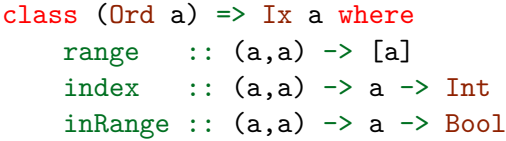

- posso costruire array con indici di a tipo qualsiasi, basta che a appartengano alla typeclass Ix
- sono dichiarati istanza di Ix gli interi, caratteri, enuple di istanze di Ix (Int,Int) usabili immediatamente come indici

Elenchiamo le più utili

Creazione:

array ::  $(Ix a) \Rightarrow (a,a) \Rightarrow [(a,b)] \Rightarrow Array a b$ 

fornisco estremi degli indici, lista degli elementi, anche fuori ordine, (indice, valore),

posso non inizializzare tutti gli elementi

```
squares = array (1,100) [(i, i*i) | i < -1.100]
```
possibili definizioni ricorsive

Accesso ai singoli elementi

```
(!): Array a b \rightarrow a \rightarrow bsquares!7 \Rightarrow 49
```
# Funzioni sugli array

Accesso agli estremi del campo indici

```
bounds:: Array a b \rightarrow (a,a)
```

```
bounds squares \Rightarrow (1,100)
```
Modifica, multipla di alcuni elementi nell'array:

```
\left(\frac{1}{2}\right) :: \left(\frac{1}{x} a\right) \Rightarrow Array a b -> \left[\frac{a}{b}\right] \Rightarrow Array a b
```

```
swapRows :: (Ix a, Ix b, Enum b) =>
              a \rightarrow a \rightarrow Array (a,b) c \rightarrow Array (a,b) c
swapRows i i' a =
  a // ([((i, j), a!(i', j)) | j \leftarrow [jL_0, jH_1] +[((i',j), a!(i',j)) | j \leftarrow [iL_0, jH_1]where ((iLo, jLo), (iHi, jHi)) = bounds a
```
Formalmente si crea un nuovo array, ma evitando di duplicare tutti gli elementi.